# [MAC0211] Laboratório de Programação I Aula 20 AWK Geradores de Analisadores Léxicos – Flex

Kelly Rosa Braghetto

<span id="page-0-0"></span>DCC–IME–USP

21 de maio de 2013

### Na aula passada...

- ► Expressões regulares
- Awk (Parte  $1)$

# [Aula passada] Awk

- ▶ O Awk é uma ferramenta para tratamento de textos baseada em expressões regulares
- ▶ Com ela, podemos fazer operações tais como:
	- ▶ Processamento de arquivos texto e criação de relatórios a partir dos resultados
	- ▶ Tradução de arquivos de um formato para outro
	- ► Criação de pequenos bancos de dados
	- ► Realização de operações matemáticas em arquivos de dados numéricos
- ► O Awk pode ser usado para realizar tarefas simples de processamento de texto via linha de comando, ou como uma linguagem de programação para a criação de scripts para processamentos mais complexos
- <span id="page-2-0"></span>▶ Awk vem do nome dos seus criadores: Aho, Weinberger & Kernighan

# [Aula passada] Estrutura de um script Awk

```
\blacktriangleright Formato mais simples:
```
awk '<padrão de busca> <ações do programa>' arq\_entrada

```
\blacktriangleright Formato mais geral:
       awk [-F<sc>] 'prog' | -f <arq_prog> [<vars>] [-|<arq_entrada>]
         sc caracter separador de campo
       prog programa Awk de linha de comando
  arq_prog arquivo contendo um programa Awk
       vars inicialização de variáveis
          - lê da entrada padrão
arq_entrada arquivo texto de entrada
       onde arq_prog é um script que possui a seguinte estrutura
       BEGIN {<inicializações>}
       <padrão de busca> {<ações do programa>}
       <padrão de busca> {<ações do programa>}
        ...
       END {<acões finais>}
```
### [Aula passada] Awk – entradas

- ▶ O programa awk lê um script e o aplica na sua entrada
- ▶ O script pode ser passado como o primeiro parâmetro do programa (entre ' ') ou então através da opção -f nome\_do\_script
- ▶ A entrada é quebrada em registros (normalmente, linhas)
- ▶ Os registros são quebrados em campos (normalmente, nos espaços em branco) que podem ser referenciados por meio das variáveis posicionais \$1, \$2, ..., \$n
- $\triangleright$  \$0 se refere ao registro inteiro
- ► NR é uma variável "embutida" que contém o número de registros já processados
- ▶ NF é a variável que contém o número de campos do registro atual
- ▶ length é a variável que contém o número de caracteres da linha atual
- ► Para definir um outro separador de campos, basta usar a opção -F no awk para determinar o separador.

 $MAC0211 - Lab. Prog. 1 | Aula 20 - Awk | Flex$  DCC–IME–USP 5 / 27

# [Aula passada] Expressões regulares do Awk

Semelhantes às do UNIX:

- ˆ casa com o começo da string (p.ex., começo da linha)
- $\frac{1}{2}$  casa com o fim da string (p.ex., fim da linha)
	- é o metacaracter de escape, que pode ser usado para remover o significado especial de um metacaracter
- . casa com qualquer caractere, inclusive o newline
- [xyz] casa com 1 caractere do conjunto xyz
- $\left[\right]$  casa com 1 caractere qualquer que não esteja no conjunto xyz | para indicar alternativas (ou)
	- casa com a expressão anterior repetida 0 ou mais vezes
	- $+$  casa com a expressão anterior repetida 1 ou mais vezes

BEGIN casa com o início do arquivo

END casa com o final do arquivo

### [Aula passada] Awk – exemplos simples

- ▶ Move todos os arquivos cujo nome inicia com "junk" para o diretório "lixo", renomeando-os com uma extensão "'.lix' ls junk\* | awk '{print "mv "\$0" ../lixo/"\$0".lix"}' | bash
- ► Calcula a soma e a média dos números armazenado em um arquivo (um número por linha) BEGIN  $\{ s = 0 \}$  $\{ s \leftarrow \$1 \}$ END { print "Soma: ", s, "Media: ", s/NR } ► Calcula o tamanho médio das linhas de um arquivo  $\{ s \leftarrow \text{length} \}$ END { print "Tamanho medio das linhas: ", s/NR }

## [Aula passada] Outras características importantes do Awk

- ▶ As variáveis não são declaradas. Elas passam a existir na primeira vez em que são usadas
- ▶ Não existe tipo de variável; uma mesma variável pode conter num dado momento uma string e, num outro, um número
- ▶ Não é preciso inicializar variáveis; o valor inicial é sempre string vazia (o que é convertido em 0 numa operação aritmética)
- ► É possível a utilização de vetores. Os índices de vetores podem ser tanto números quanto strings (ver o exemplo anterior)

### [Aula passada] Awk – exemplos envolvendo vetores

```
▶ Contador de ocorrências de palavras
        {
            for (i = 1; i \leq NF; i++)freq[$i]++
       }<br>}
  END {
            for (palavra in freq)
                printf "%s\t%d\n", palavra, freq[palavra]
        }
```
▶ Ordena um arquivo considerando como chave os valores numéricos armazenados em seu primeiro campo

```
{
       if ($1 > max)max = $1vet[$1] = $0}
END {
       for (x = 1; x \leq max; x++)if (x in vet)
           print vet[x]
     }
```
### Awk – exemplos envolvendo busca de padrões

- ▶ Imprime todas as linhas que começam com uma vogal awk '/ˆ[AEIOUaeiou]/'
- ▶ Imprime as linhas cuja segunda palavra é maior (numérica ou lexicograficamente) do que a primeira. A comparação será numérica se ambas palavras tiverem representação numérica  $awk$  '\$2 > \$1'
- ► Resultados de jogos onde o primeiro time venceu (o nome do time não pode ter espaços) awk  $\frac{1}{2}$  (a-zA-Z] + +[0-9] + +x +[0-9] + +[a-zA-Z] +/ && \$2>\$4'
- $\blacktriangleright$  Linhas começando com dígito ou com o 2° campo maior do que o 3° awk  $\frac{1}{2}$  (0-9]/ 11 \$2 > \$3'

### Awk – exemplos envolvendo busca de padrões

- ► O operador  $\sim$  é chamado de *match* e diz se uma expressão casa com um determinado padrão especificado através de uma expressão regular
- ► Os operadores  $\sim$  e ! $\sim$  podem ser usados como nos exemplos abaixo ou dentro de comandos if, while e for

#### Exemplos:

► linhas cujo primeiro campo casa com a expressão regular Janeiro.

awk '\$1 ∼ /Janeiro/'

► Linhas cujo primeiro campo não casa a expressão regular Janeiro.

```
awk '$1 !∼ /Janeiro/'
```
### Awk – outro exemplo

► Soma dos tamanhos dos arquivos cujo mês da última alteração é Maio:

$$
ls -lg | awk
$$
' $6 == "Mai" { sum += $5 }$   
END { print sum }'

Obs.: A saída do comando ls -lg é algo como:

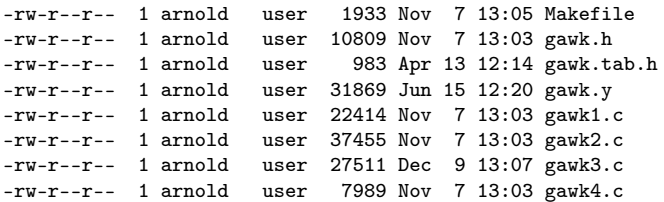

### Awk – um exemplo mais completo  $<sup>1</sup>$ </sup>

- ▶ Entrada: arquivo coins.txt, contendo a descrição de uma coleção de moedas
- ▶ Formato do arquivo de entrada: 5 colunas metal | peso | ano de cunhagem | país de origem | nome
- $\blacktriangleright$  Exemplo:

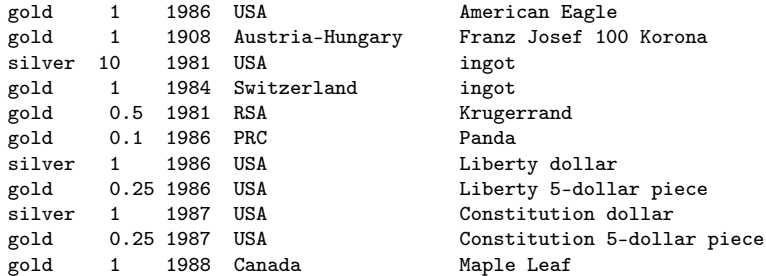

▶ Saída desejada: dados sumarizados da coleção de moedas

<sup>1</sup>Extraído de: An Awk Primer – <http://www.vectorsite.net/tsawk.html>

 $MAC0211 - Lab. Prog. 1 | Aula 20 - Awk | Flex$  DCC–IME–USP 13 / 27

### Awk – um exemplo mais completo

- $\blacktriangleright$  Lista todas as moedas de ouro: awk '/gold/' coins.txt awk '/gold/ {print}' coins.txt awk '/gold/ {print \$0}' coins.txt
- ► Lista o nome de todas as moedas de prata:
	- awk '/silver/ {print \$5,\$6,\$7,\$8}' coins.txt

Note que algumas moedas possuem nomes compostos (com até 4 palavras); por essa razão, o comando acima imprime os valores dos campos de 5 a 8. Se uma dada linha não possui todos esses campos, o valor da variável correspondente ao campo "faltante" é string vazia

▶ Considerando que o valor do ouro por unidade de peso é \$425, calcula o valor total das moedas de ouro: awk  $\frac{1}{2}$  /gold/ {weight  $+=$  \$2} END {print "value = \$"425\*weight}' coins.txt

### Awk – um exemplo mais completo

```
# This is an awk program that summarizes a coin collection.
#
\gammagold/ { num_gold++; wt_gold += $2 } # Get weight of gold.
/silver/ { num_silver++; wt_silver += $2 } # Get weight of silver.
END \{ val\_gold = 485 * wt\_gold; \qquad # Compute value of gold.val_silver = 16 * wt_silver; \qquad # Compute value of silver.
     total = val_gold + val_silver;print "Summary data for coin collection:"; # Print results.
     printf ("n");
     printf (" Gold pieces: \frac{\text{2d}}{n}, num_gold);
     printf (" Weight of gold pieces: %5.2f\n", wt_gold);
     printf (" Value of gold pieces: \frac{\pi}{2}, 2f\n",val_gold);
     printf ("n");
     printf (" Silver pieces: \frac{\sqrt{2d}}{n}, num_silver);
     printf (" Weight of silver pieces: %5.2f\n", wt_silver);
     printf (" Value of silver pieces: %7.2f\n",val_silver);
     printf ("n");
     printf (" Total number of pieces: %2d\n", NR);
     printf (" Value of collection: \frac{\pi}{2}, 2f\n", total); }
```
### Awk – outras funcionalidades

- $\blacktriangleright$  /(<string1>)|(<string2>)/ define padrões de busca alternativos
- ▶ /  $\langle$ string1>/,/ $\langle$ string2>/ define uma faixa de linhas, delimitadas por 2 strings
- $\blacktriangleright$  ==,  $!=, \lt, \gt, \lt=, \gt=$  operadores que podem ser usados na definição de condições de busca
- ▶ && (AND) e  $||$  (OR) operadores que conectam duas condições
- $+$ ,  $-$ ,  $*$ ,  $/$ ,  $\%$ ,  $++$ ,  $-$  operadores aritméticos
- $\triangleright$  sqrt, log, exp, int funções aritméticas
- $\blacktriangleright$  length, substr, split, index funções para strings
- $\triangleright$  while, if, for (sintaxe semelhante à da linguagem C) estruturas de controle de fluxo

Awk – quer mais exemplos???

#### Consulte a seção de exemplos do manual do Awk:

[http://www.gnu.org/software/gawk/manual/gawk.html#](http://www.gnu.org/software/gawk/manual/gawk.html#Sample-Programs) [Sample-Programs](http://www.gnu.org/software/gawk/manual/gawk.html#Sample-Programs)

# [Relembrando] O processo de compilação

Um compilador ou interpretador para uma linguagem de programação é geralmente decomposto em duas subtarefas:

- 1. Ler o código fonte e descobrir sua estrutura
- 2. Processar essa estrutura, geralmente para gerar um código executável (programa)

A primeira tarefa também pode ser dividida em duas:

- 1. Dividir o arquivo de entrada em tokens (itens léxicos)  $\Rightarrow$ análise léxica
- <span id="page-17-0"></span>2. Encontrar a estrutura hierárquica do programa  $\Rightarrow$  análise sintática

### O processo de compilação

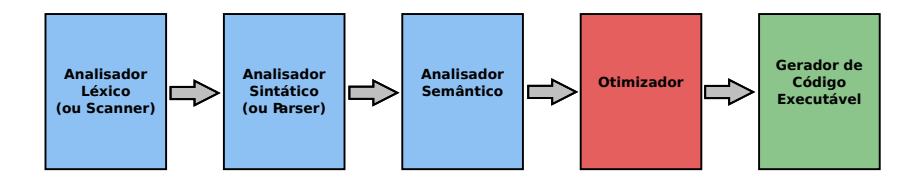

#### Análise Léxica

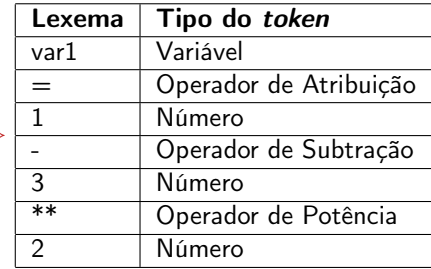

$$
\boxed{\text{var1} = 1 - 3^{**}2} \Longrightarrow
$$

# O processo de compilação

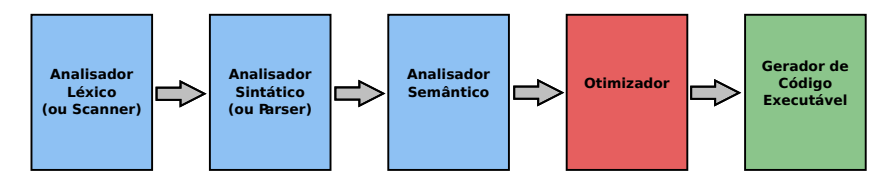

### Análise Sintática

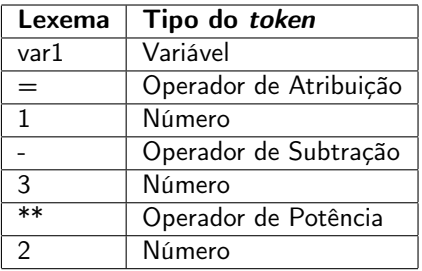

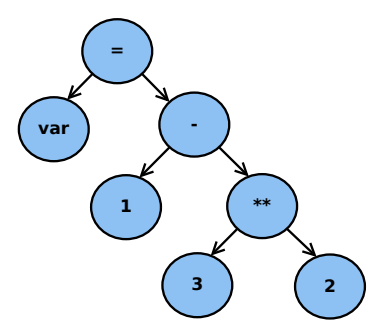

#### $MAC0211 - Lab. Prog. 1 | Aula 20 - Awk | Flex$  DCC–IME–USP 20 / 27

## Geradores de Analisadores

- ► São programas que recebem como entrada um arquivo com uma descrição em alto do que o analisador deve reconhecer e que geram como saída um código que, depois de compilado/interpretado, vira um programa analisador
- $\blacktriangleright$  Exemplos:
	- ► geradores de analisadores léxicos
		- ▶ para C: Lex, Flex
		- ▶ para Java: JFlex
	- ► geradores de analisadores sintáticos
		- ▶ para C: Yacc, Bison
		- ▶ para Java: JavaCC, ANTLR

Geralmente, são usados em conjunto: Lex + YACC, Flex + Bison

### Flex – Fast Lexical Analyzer Generator

- ► Implementação gratuita e de código aberto do Lex
- ▶ Distribuído pelo projeto GNU, mas não é parte dele
- ► Entrada do programa: arquivo contendo uma tabela de expressões regulares e suas respectivas ações associações
- ► Saída do programa: o código fonte em C de um analisador léxico que reconhece as expressões regulares especificadas no arquivo de entrada

## Formato de um arquivo de entrada para o Flex

O arquivo é dividido em três partes, separadas por linhas que começam com %%:

```
[Definições]
\frac{9}{2}[Regras]
\%[Código do usuário]
```
# Flex – Definições [parte do início]

A seção de Definições pode conter:

- ► código "literal" que deve aparecer no analisador fora de qualquer função. Esse código deve ser delimitado por %{ %} ou então deve aparecer indentado
- ▶ declarações de definições de nomes simples. São feitas no formato:

[nome] [definição]

Exemplos:

DIGITO [0-9] IDENTIFICADOR [a-z][a-z0-9]\*

- ▶ declarações de condições de início para regras adicionais ou regras exclusivas. São feitas nos seguintes formatos:
	- ► condição para regras adicionais: %s [nome]
	- $\triangleright$  condição para regras exclusivas:  $\frac{1}{2}x$  [nome]

(Veremos mais detalhes sobre o seu uso mais adiante)

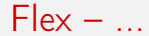

Continua na próxima aula...

[MAC0211 – Lab. Prog. I | Aula 20 – Awk | Flex](#page-0-0) DCC–IME–USP 25 / 27

### Bibliografia e materiais recomendados

- $\triangleright$  GNU AWK Guia do Usuário <http://www.gnu.org/software/gawk/manual/gawk.html>
- ▶ An Awk primer (tutorial de Awk bastante interessante) <http://www.vectorsite.net/tsawk.html>
- $\blacktriangleright$  Manual do Flex <http://flex.sourceforge.net/manual/>
- <span id="page-25-0"></span>▶ Notas das aulas de MAC0211 de 2010, feitas pelo Prof. Kon <http://www.ime.usp.br/~kon/MAC211>

### Cenas dos próximos capítulos...

#### Na próxima aula:

- ► Flex (continuação)
- ▶ Geradores de analisadores sintáticos
- <span id="page-26-0"></span> $\triangleright$  GNU Bison